# **S3 Security Best Practices**

John Mallory, Storage BDM

July 2018

© 2018, Amazon Web Services, Inc. or its Affiliates. All rights reserved.

## Least Privilege

- Security best practice:
	- Start with a minimum set of permissions
	- Grant additional permissions as *necessary*

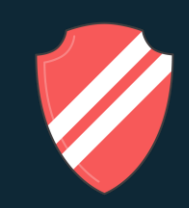

- Defining the right set of permissions requires some research
	- What actions a particular service supports
	- What is required for the specific task
	- What permissions are required in order to perform those actions

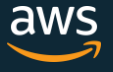

### Let's Start with IAM

- Create and manage AWS users, groups, and permissions to control access to AWS resources
- Integrates with Microsoft Active Directory using SAML identity federation and AWS Directory Service
- Roles can be created and assumed to control what operations can be performed by an entity or AWS service (e.g. EC2 instance)

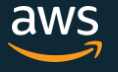

## Amazon S3 IAM Policies

- *"What can this user do in AWS?"*
- Directly grants access to Amazon S3 service actions
- Access control policy managed within the IAM environment and set by IAM administrators
- Attached to IAM users or rolesincluding EC2 Instance profiles
- Optional: can specify buckets and prefixes

```
{ "Version":"2012-10-17",
"Statement":[
      "Effect":"Allow",
      "Action":[
         "s3:ListAllMyBuckets"
      "Resource":"arn:aws:s3:::*"
     "Effect":"Allow",
      "Action":[
         "s3:PutObject",
         "s3:PutObjectAcl",
         "s3:GetObject",
         "s3:GetObjectAcl",
         "s3:DeleteObject"
      ],
      "Resource":"arn:aws:s3:::reinventbucket/*"
]}
```
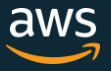

## Amazon S3 Bucket Policies

- *"Who can access this S3 bucket?"*
- Further defines bucket access
- Policies are attached directly to the Amazon S3 bucket itself
- Control belongs to the Amazon S3 bucket owner
- A simple way to grant cross-account access to your Amazon S3 environment, without using IAM roles
- Keeps access control policies in the Amazon S3 environment

```
"Version": "2012-10-17",
"Id": "123",
"Statement": [
    "Sid": "",
    "Effect": "Deny",
    "Principal": "*",
    "Action": "s3:*",
    "Resource": "arn:aws:s3:::reinventbucket/taxdocuments/*",
    "Condition": {"Null": {"aws:MultiFactorAuthAge": true }}
                ]
```
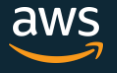

## Amazon S3 Access Control Lists (ACLs)

- Amazon S3 ACLs manage permissions on individual objects
- Bucket policies are only applied at the bucket or prefix level
- ACLs grant access (cannot explicitly deny)
- Only apply to principals outside the AWS account
- Allow predefined groups like "Everyone"
- Authorization is always a **union** of IAM policies, bucket policies, and ACLs:

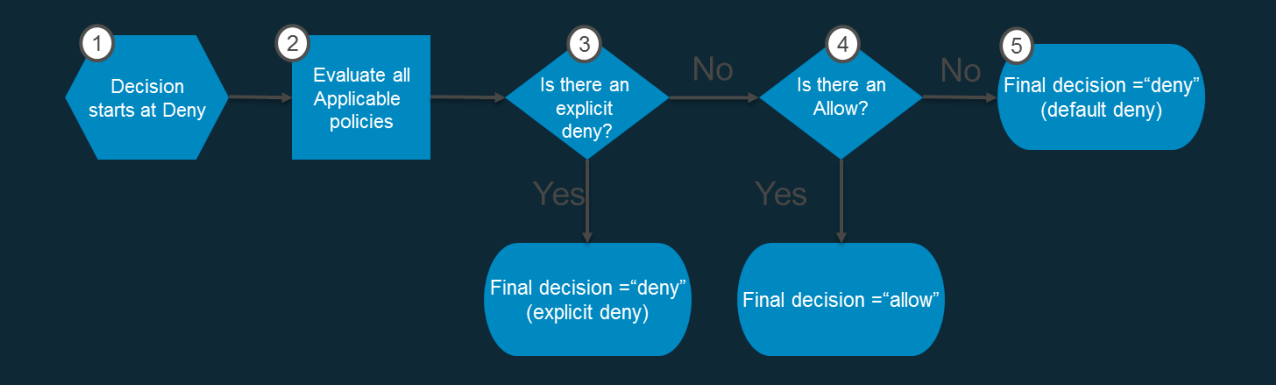

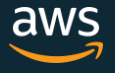

## Pre-signed URLs

- Provide access to PUT/GET objects without opening permissions to do anything else
- Uses permissions of the user who creates the URL
- To generate URL, provide your security credentials, a bucket name, an object key, HTTP method (GET or PUT) and expiration date and time
- Only valid until expiration time

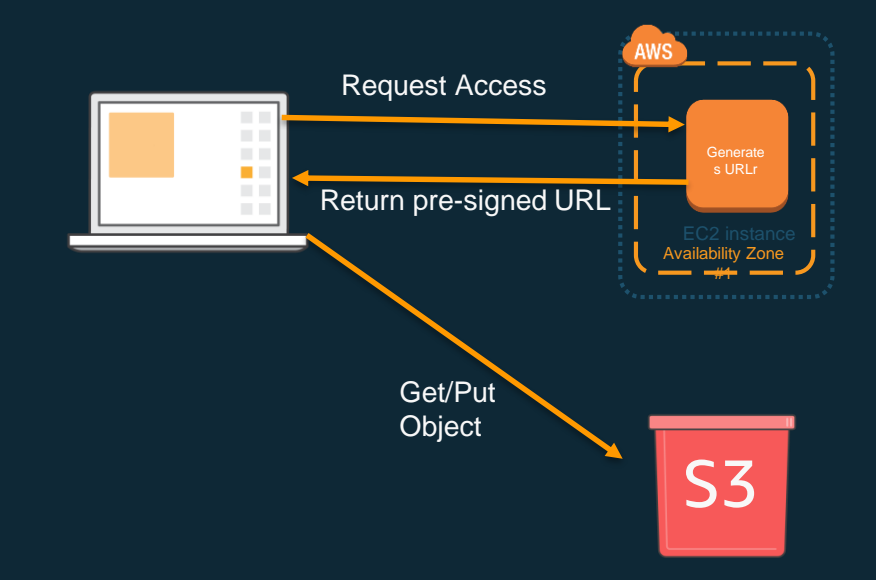

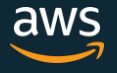

## Why encrypt in the cloud?

#### What everyone says:

- Compliance
- Best practice in security
- Protect myself from my cloud provider's other customers
- Protect myself from my cloud provider

#### What everyone means:

- Minimizing unauthorized physical access to data
- Minimizing unauthorized logical access to data
- **C**onfidentiality, **I**ntegrity, **A**vailability

# Encryption Primer

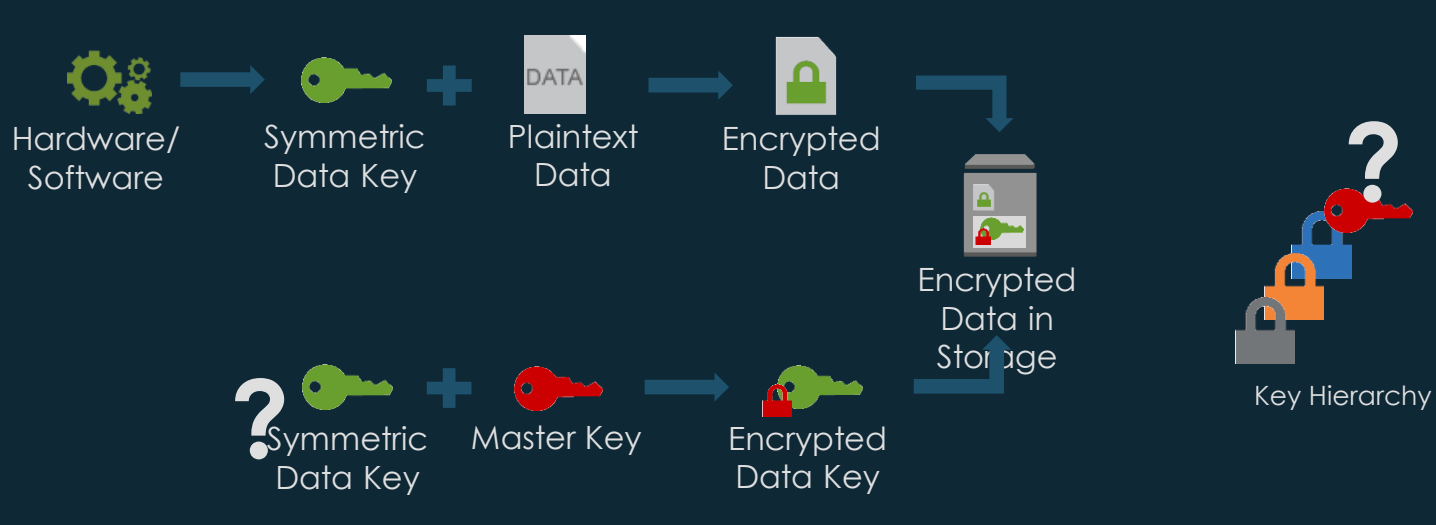

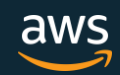

**?**

## Server-Side Encryption in AWS

Two-tiered key hierarchy using envelope encryption

- Unique data key encrypts customer data
- Customer Master Keys encrypt data keys

#### **Benefits**

- Limits risk of compromised data key
- Better performance for encrypting large data
- Easier to manage small number of master keys than billions of data keys
- Centralized access and audit of key activity

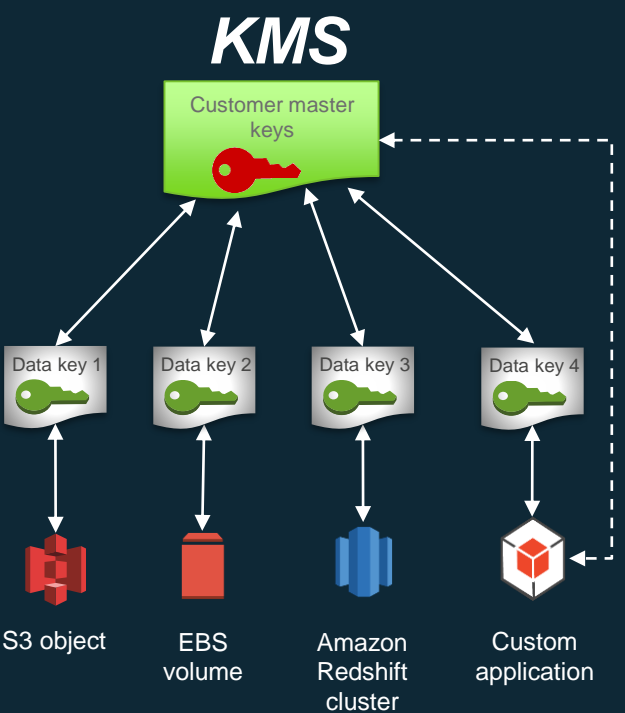

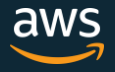

## Encryption support in Amazon S3

- Encryption in motion—HTTPS/TLS
- Encryption at rest
	- Client-side encryption—encrypt before upload
	- Server-side encryption
		- SSE-S3—Amazon S3 manages the data and master encryption keys
		- SSE-C—you manage the encryption key
		- SSE-KMS—Amazon S3 manages the data key, you manage the master key in the AWS Key Management Service (AWS KMS)

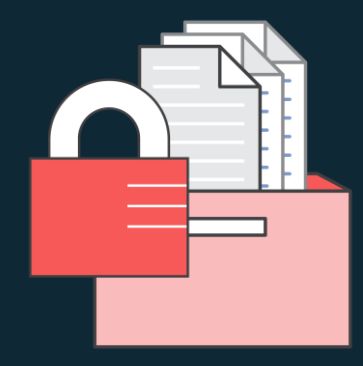

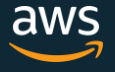

#### **What's new for S3 Security**

#### **S3 Inventory**

- Encryption Status
- encrypt output using SSE-S3 or SSE-KMS Ĥ

#### **Cross-Region Replication (CRR)**

- CRR for KMS-encrypted objects
- CRR-Ownership Override

#### **Security Management**

- Default Encryption
- Bucket Permissions Check in S3 Console m

**WOW**

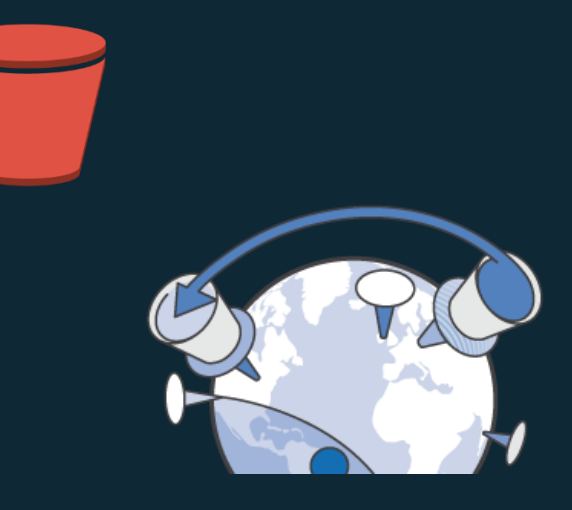

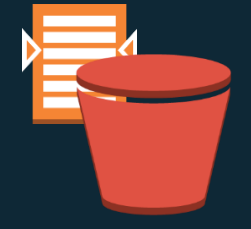

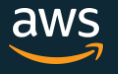

# **S3 Inventory**

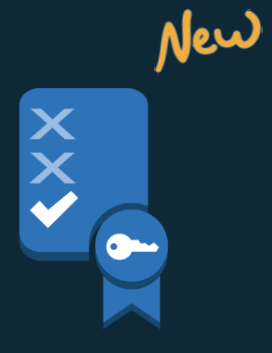

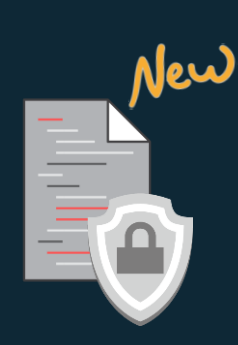

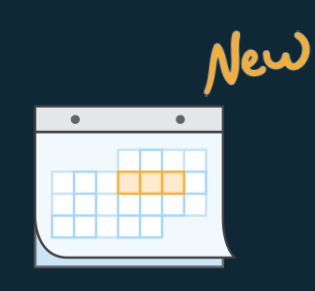

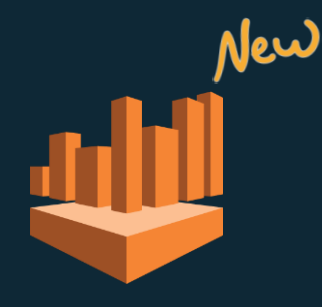

Object level Encryption Status with SSE or KMS

Encrypt inventory **ORC** output format **Query with Athena** 

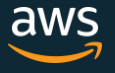

## **How to Encrypt Inventory Report using KMS?**

*You must grant Amazon S3 permission to encrypt using your AWS KMS key with a key policy.*

- Sign in to the AWS Management Console using the Ĥ AWS account that owns the AWS KMS CMK and open the AWS Identity and Access Management (IAM) console
- In the left navigation pane, choose **Encryption keys** Ŷ
- m For **Region**, choose the appropriate AWS Region. Do not use the region selector in the navigation bar (top right corner) – KMS keys are region specific
- Choose the alias of the CMK that you want to encrypt Ĥ inventory with
- In the **Key Policy** section of the page, choose **Switch**  m **to policy view**

Copy the following key policy into the Key Policy editor and m then choose Save Changes. You might want to copy the policy to the end of the existing policy

```
{
  "Sid": "Allow Amazon S3 use of the key",
  "Effect": "Allow",
  "Principal": {
    "Service": "s3.amazonaws.com"
  },
  "Action": [
     "kms:GenerateDataKey*"
  ],
  "Resource": "*"
}
```
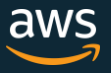

## **Cross-Region Replication – Support for KMS**

**Introducing CRR support for objects created with SSE using AWS KMS-Managed Keys**

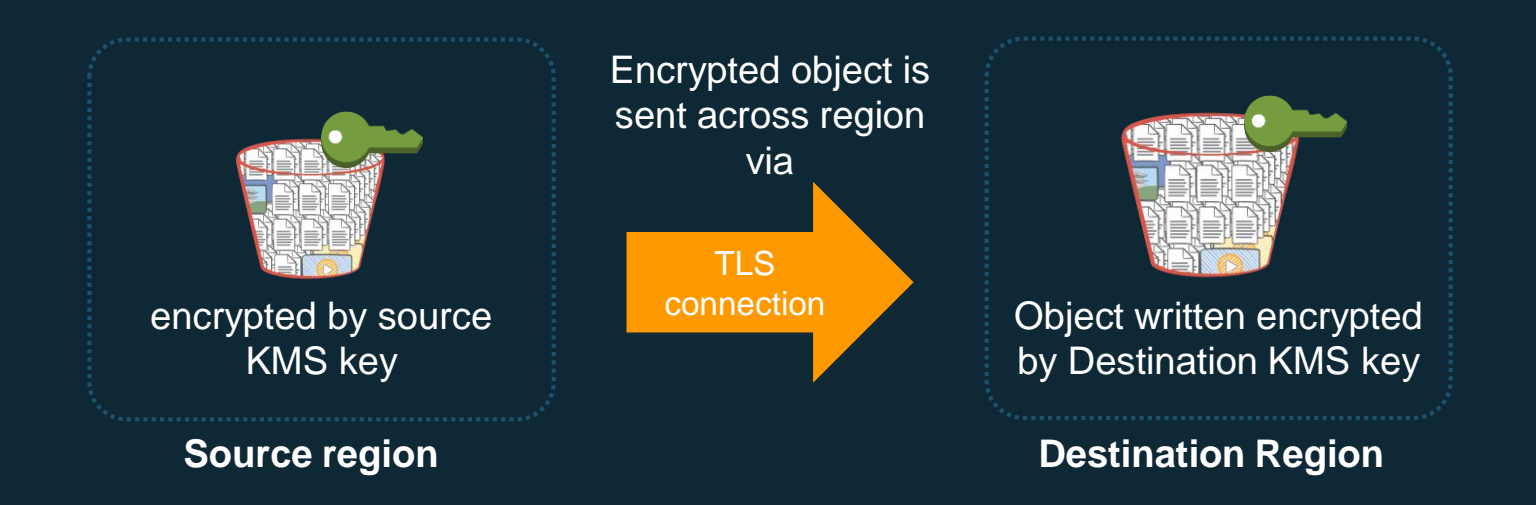

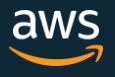

## **Cross-Region Replication – Ownership Override**

#### **Introducing Ownership Override**

*In a cross account scenario, you can now direct S3 to change replica* New *ownership to the destination bucket owner*

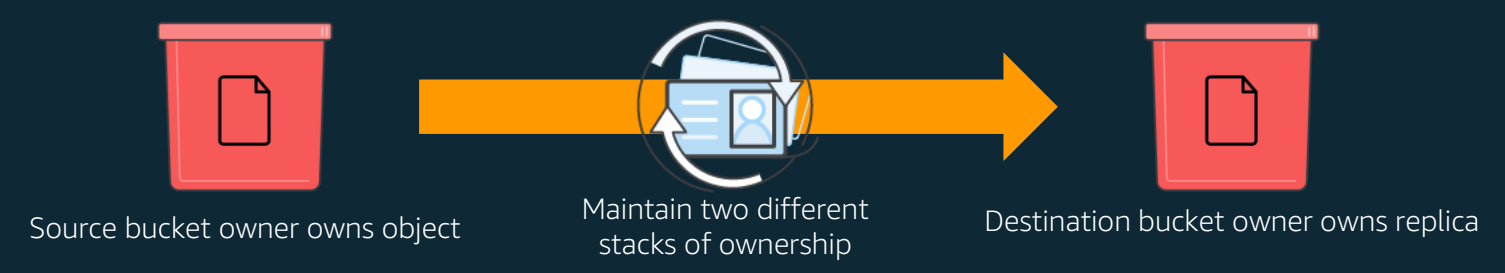

*For business continuity, you can use the Object Ownership Override to separate the access control of source objects and replicated objects, so the source object owners cannot read, update, or delete the replicated objects in the destination.*

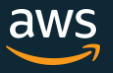

## **Cross-Region Replication – Ownership Override**

#### **How it works:**

- Add the <Account> and <AccessControlTranslation> elements as the child element of the <Destination> element
- Add permissions to the IAM role to allow Amazon S3 to change replica ownership
- Add permissions for the s3:ObjectOwnerOverrideToBucketOwner action to allow AWS account that owns the source bucket permission to change replica ownership

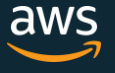

#### **Cross-Region Replication – Support for KMS**

#### **How it works:**

- KMS keys are region specific M
- m Specify Destination KMS Master key in replication configuration
- You can specify different KMS master key m by prefix
- m Objects remain encrypted throughout the replication process
- Provide the AWS KMS-managed key for m the destination bucket region, that you want S3 to use to encrypt object replicas.
- m Grant additional permissions to the IAM role so that Amazon S3 can access the objects using the KMS key.

#### **Best practices:**

- Request an increase in KMS API rate limit by creating a case at AWS Support Center.
- We recommend confirming the rate limit increase before enabling CRR-KMS.
	- There is no additional cost for KMS API rate increase.

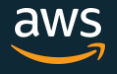

#### **Encryption by Default for S3 Buckets New**

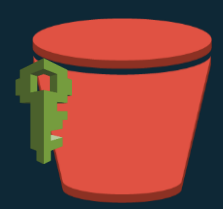

One time bucket level set up

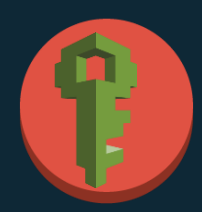

Automatically encrypt all new objects

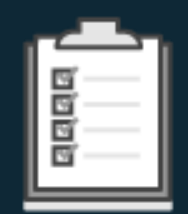

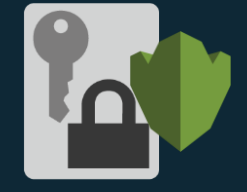

**Simplified** compliance

Supports SSE-S3 and SSE-KMS

Provides S3 encryption-at-rest support for applications that do not otherwise support encrypting data in S3

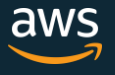

## **Encryption by Default for S3 Buckets – What it Looks Like**

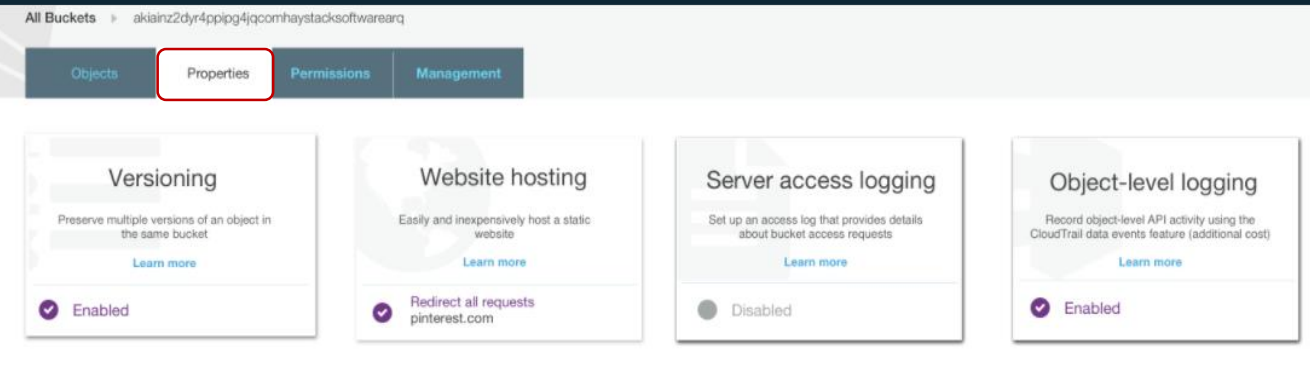

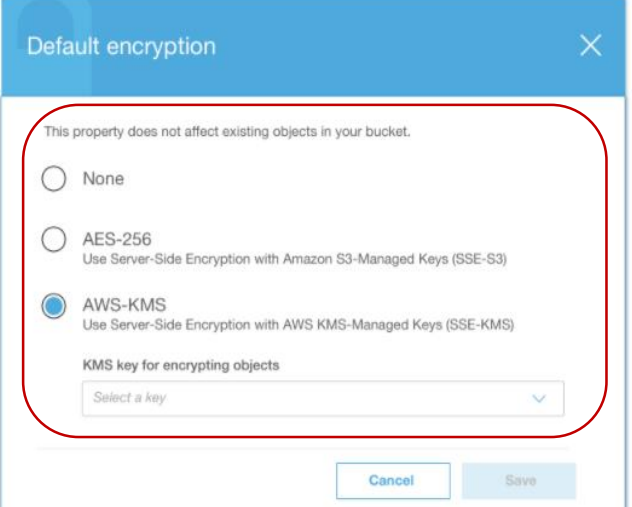

For existing buckets, users of the S3 Console will be able to use Default Encryption configuration for existing buckets through familiar property card interface that is currently available for all bucket level configurations from the "Property" tab of the bucket.

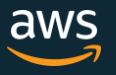

#### **Encryption by Default for S3 Buckets – How Does it Work?**

- **Ensure all PUT requests** include encryption information
- **Set bucket policy to reject all** unencrypted PUT requests

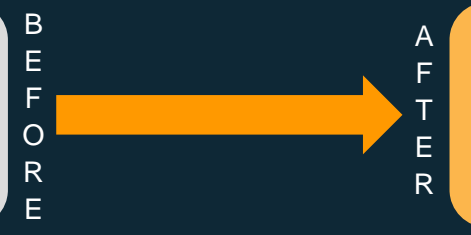

■ Setup S3 bucket to automatically encrypt objects irrespective of PUT request having encryption information

#### API Requests -

- PUT Bucket Encryption
- **DELETE Bucket Encryption**
- GET Bucket Encryption

Permission – S3:GetEncryptionConfiguration, S3:PutEncryptionConfiguration

#### Remember..

- **Diany NEW objects will be** encrypted as per settings
- **PUT Bucket encryption** requires SigV4
- SSE-KMS:
	- **Incoming PUT and** GET have to be sent over SSL connection
	- Signed with SigV4
	- **KMS RPS Limits**

#### Target Customer Segments:

- **Certification** requirements such as PCI or SOC2.
- **Requiatory requirements** such as HIPAA.
- Business requirements due to a business policy or a customer commitment.

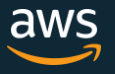

#### Security Inspection

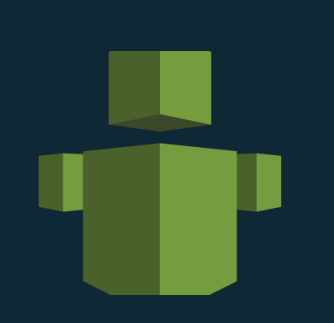

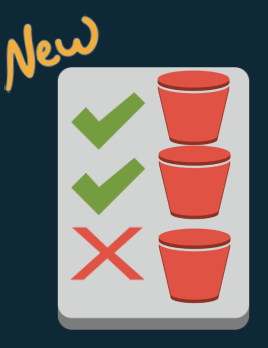

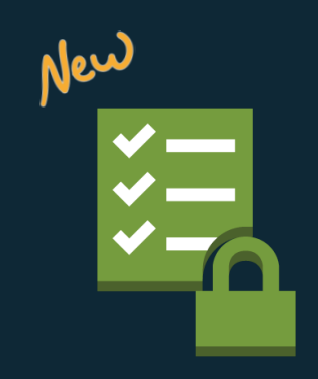

**Trusted Advisor**

**Bucket access control view S3 console**

**Object encryption status S3 inventory**

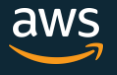

### Monitoring with Trusted Advisor

#### • Trusted Advisor service provided by AWS Support has three Amazon S3-related checks

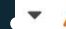

Refreshed: 3 minutes ago

■ Amazon S3 Bucket Permissions<br>Checks buckets in Amazon Simple Storage Service (Amazon S3) that have open access permissions or allow access to any authenticated AWS user. Bucket permissions that grant List access can result in higher than expected charges if objects in the bucket are listed by unintended users at a high frequency. Bucket permissions that grant Upload/Delete access create<br>potential security vulnerabilities by

Yellow: The bucket ACL allows List access for "Everyone" or "Any Authenticated AWS User".<br>Yellow: A bucket policy allows any kind of open access.<br>Yellow: Trusted Advisor does not have permission to check the policy, or the Red: The bucket ACL allows Upload/Delete access for "Everyone" or "Any Authenticated AWS User".

#### **Recommended Action**

If a bucket allows open access, determine if open access is truly needed. If not, update the bucket permissions to restrict access to the owner or specific users. See Setting Bucket and **Object Access Permissions** 

**Additional Resources** Managing Access Permissions to Your Amazon S3 Resources

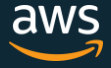

# **Bucket Permission Check on S3 Console New**

*Examines bucket ACLs and bucket policies to determine if the bucket is publicly accessible.* 

#### Checks buckets in S3 that have open access permissions m

- Bucket permissions that grant LIST access to everyone can result in higher than expected charges if objects in the bucket are listed by unintended users at a high frequency
- Bucket permissions that grant Upload/Delete access to everyone create potential security vulnerabilities by allowing anyone to add, modify, or remove items in a bucket
- Terminology:
	- PUBLIC: means any authenticated AWS user + Everyone (making 'anonymous' calls)
	- ACCESS: means READ, WRITE, READ\_ACP, WRITE\_ACP
- Bucket permission check *does not check Object ACLs*

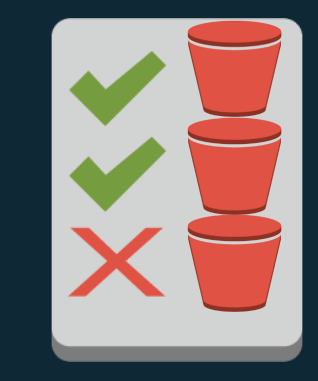

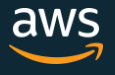

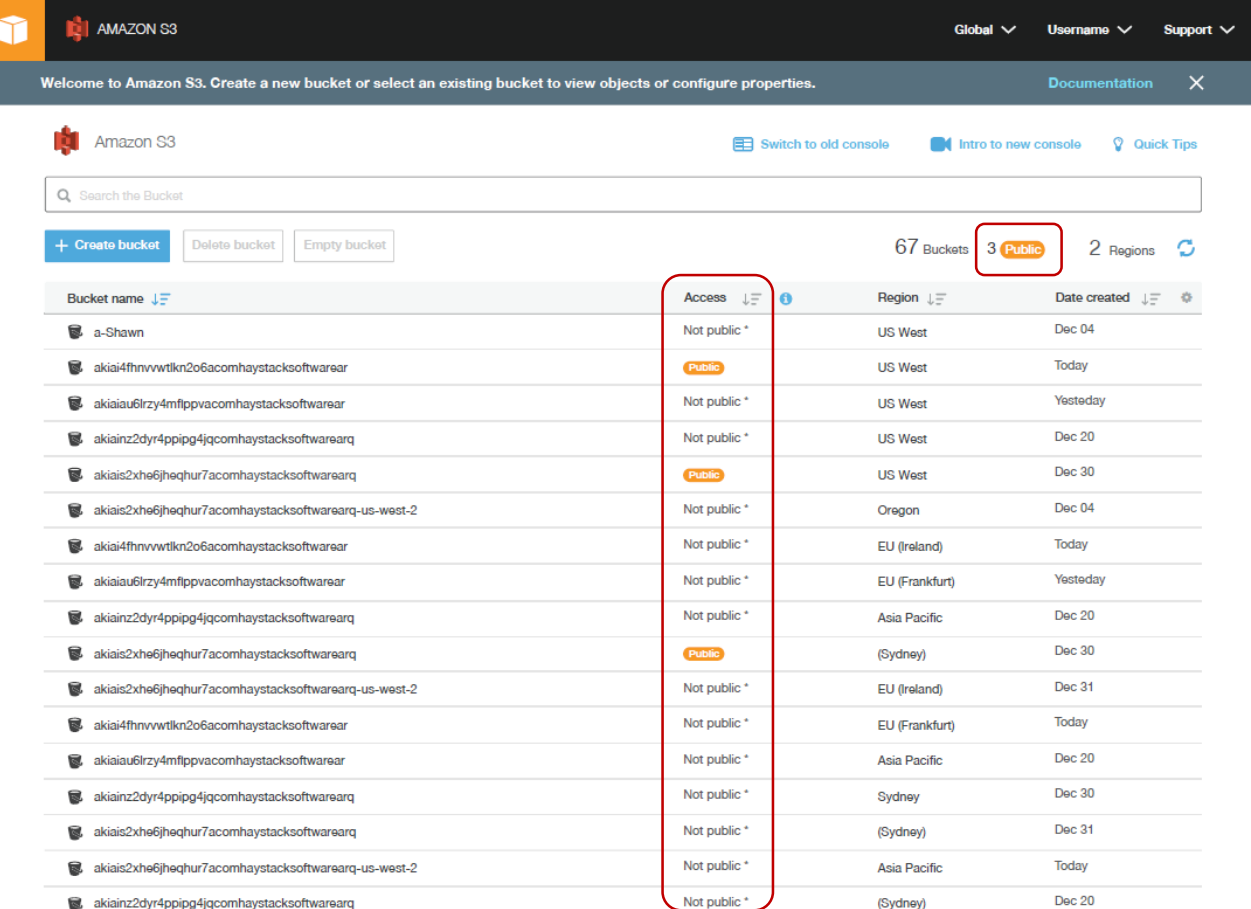

#### © 2018, Amazon Web

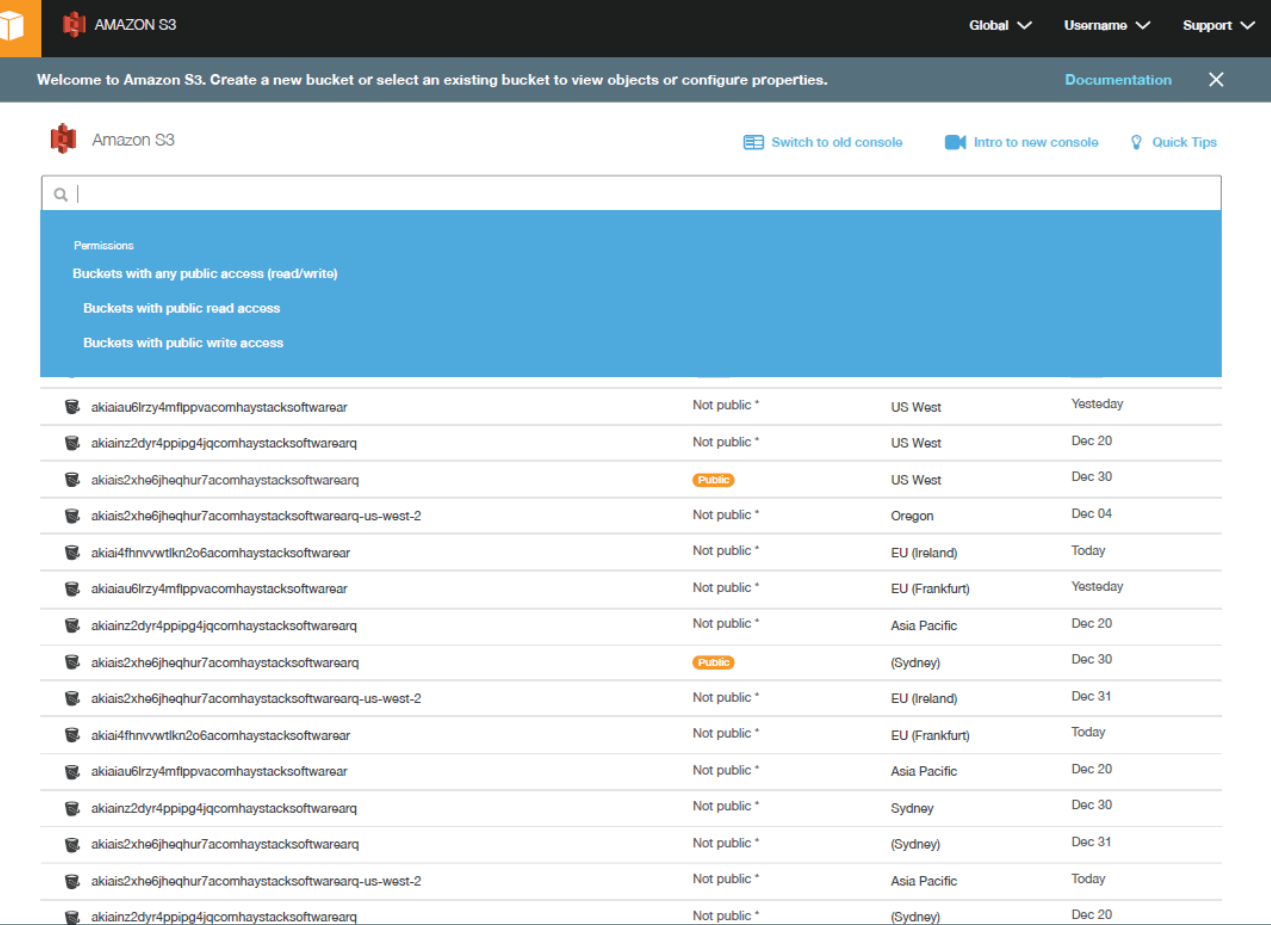

 $©$  2018, Amazon We

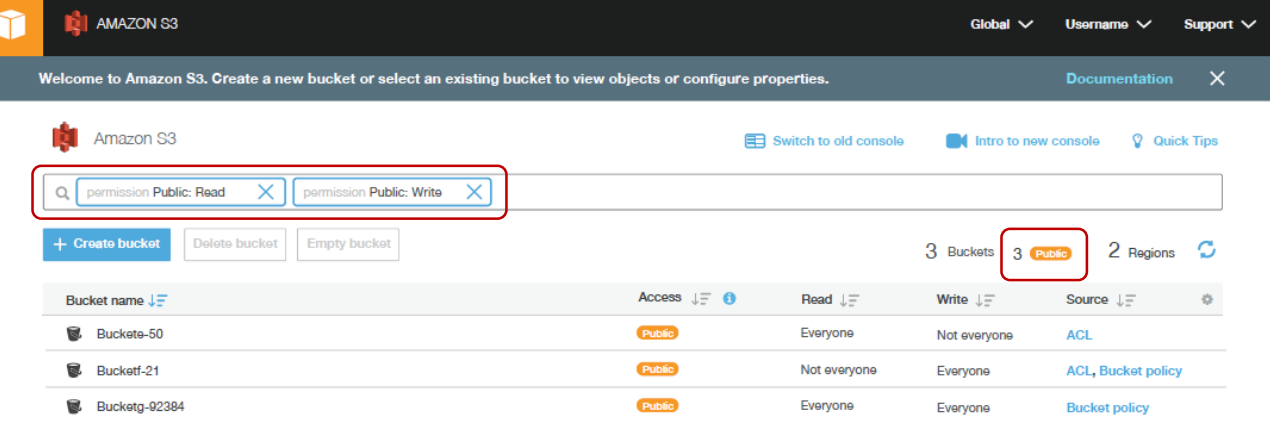

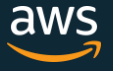

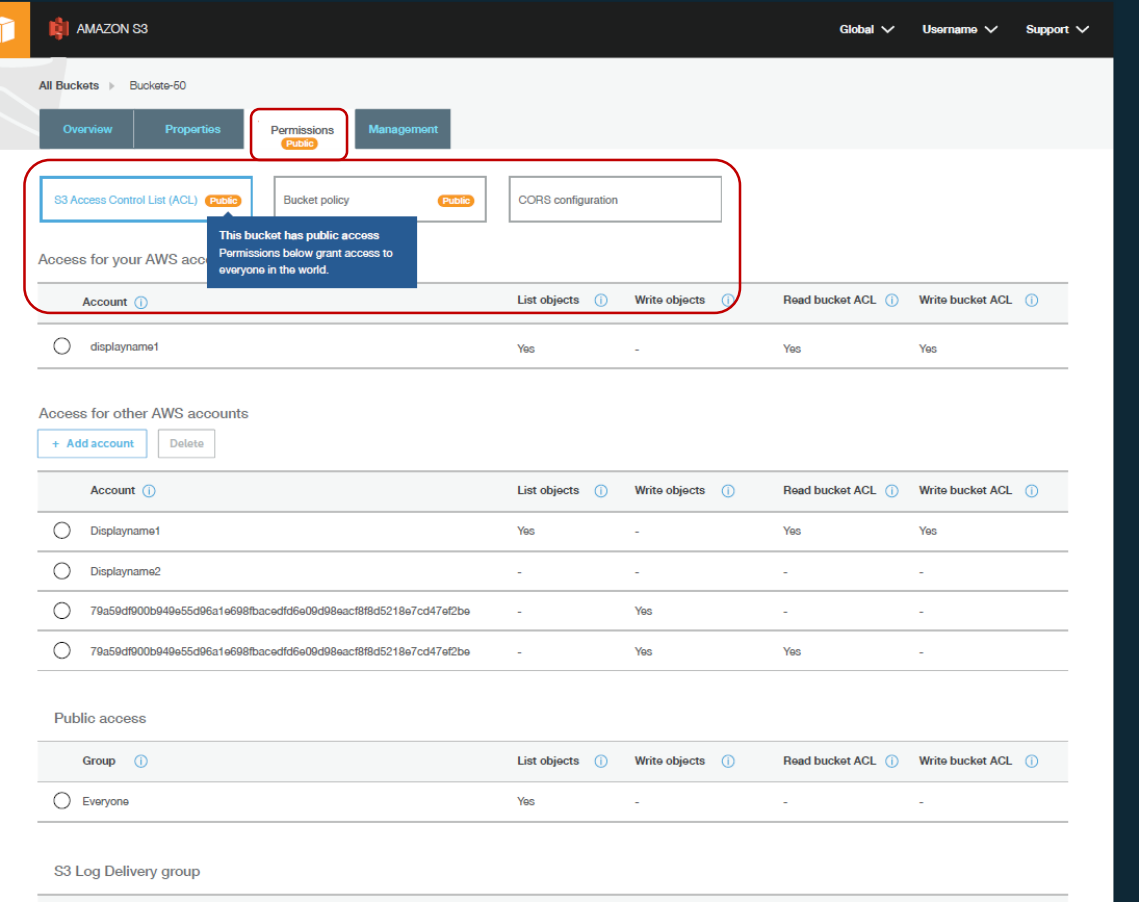

© 2018, Amazon Web Services.

**Write bucket ACL** 

# Monitoring with AWS Config

- Managed rules to identify insecure bucket configurations:
	- s3-bucket-public-write-prohibited
	- s3-bucket-public-read-prohibited
	- s3-bucket-ssl-requests-only
- Managed rules to verify that Amazon S3 features are enabled
	- Logging
	- Versioning
- Visualize the changes in your Amazon S3 bucket configurations (policies, versioning, lifecycle rules)
- Alerted of changes via Amazon SNS

#### **New** s3-bucket-public-read-prohibited

Checks that your S3 buckets do not allow public read access. If an S3 bucket policy or bucket ACL allows public read access, the bucket is noncompliant.

s3-bucket-public-write-prohibited **New** 

Checks that your S3 buckets do not allow public write access. If an S3 bucket policy or bucket ACL allows public write access, the bucket is noncompliant.

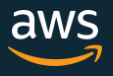

## Monitoring with AWS CloudTrail

#### • All bucket-level actions sent to AWS CloudTrail

- Optional: object-level actions sent to AWS CloudTrail
	- Per-bucket, per-prefix, or per-object basis or for all buckets in account
	- Can be sent to Amazon CloudWatch Logs
	- Event types sent to AWS CloudTrail can be customized (read, write, or both)
- Details available for investigation via AWS CloudTrail include:
	- Source IP address
	- UserAgent
	- Access key used in the request
	- Request ID and Extended Request ID

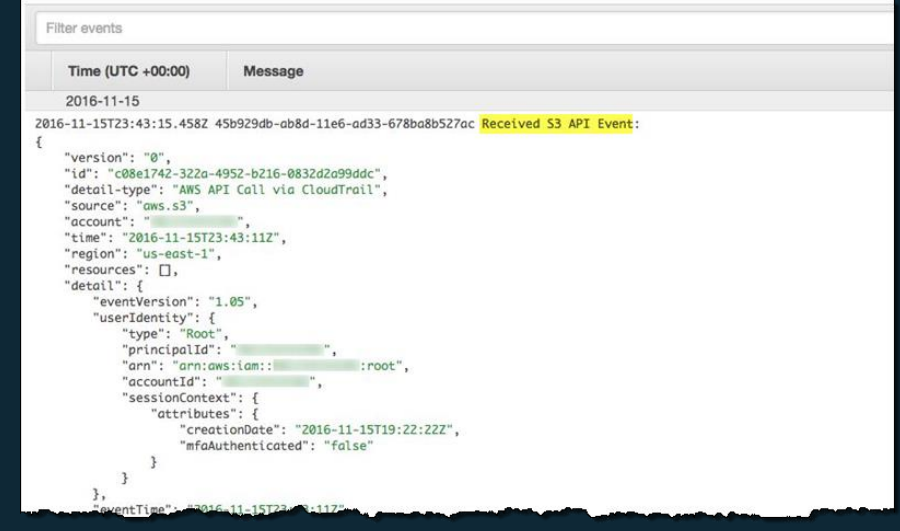

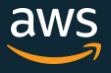

## Monitoring with Amazon Athena

- Query Amazon S3 access logs or CloudTrail logs for S3-specific actions using standard SQL queries
- Enter DDL statement from <http://docs.aws.amazon.com/athena/latest/ug/cloudtrail-logs.html>
- Example query on the next slide lists all access attempts for a basketball.jpg request between 05 -Oct-2017 and 29-Nov-2017, providing the user agent, source IP address, HTTP Response Code, and timestamp

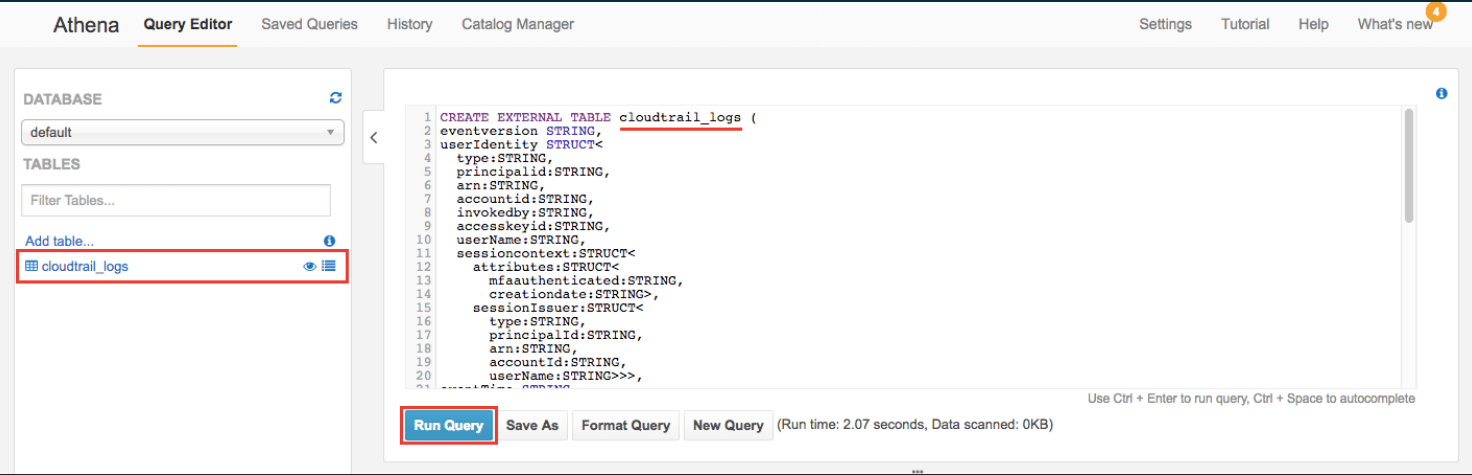

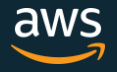

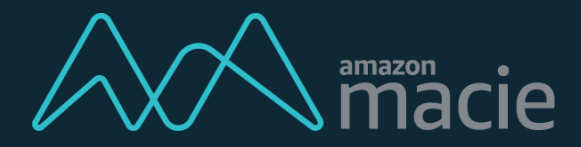

Amazon Macie is a security service that uses machine learning to automatically discover, classify, and protect sensitive data in AWS

- What data do I have in the cloud?
- Where is it located?
- How is data being shared and stored?
- How can I classify data in near-real time?
- What PII/PHI is possibly exposed?
- How do I build workflow remediation for my security and compliance needs?

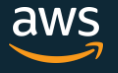

## The Data Lake Security Challenge

- "Fine-grained" data and resource ownership
- Teams **share S3 buckets and clusters**
- Access control complex to set up and maintain
- Common in a "**shared services**" architecture

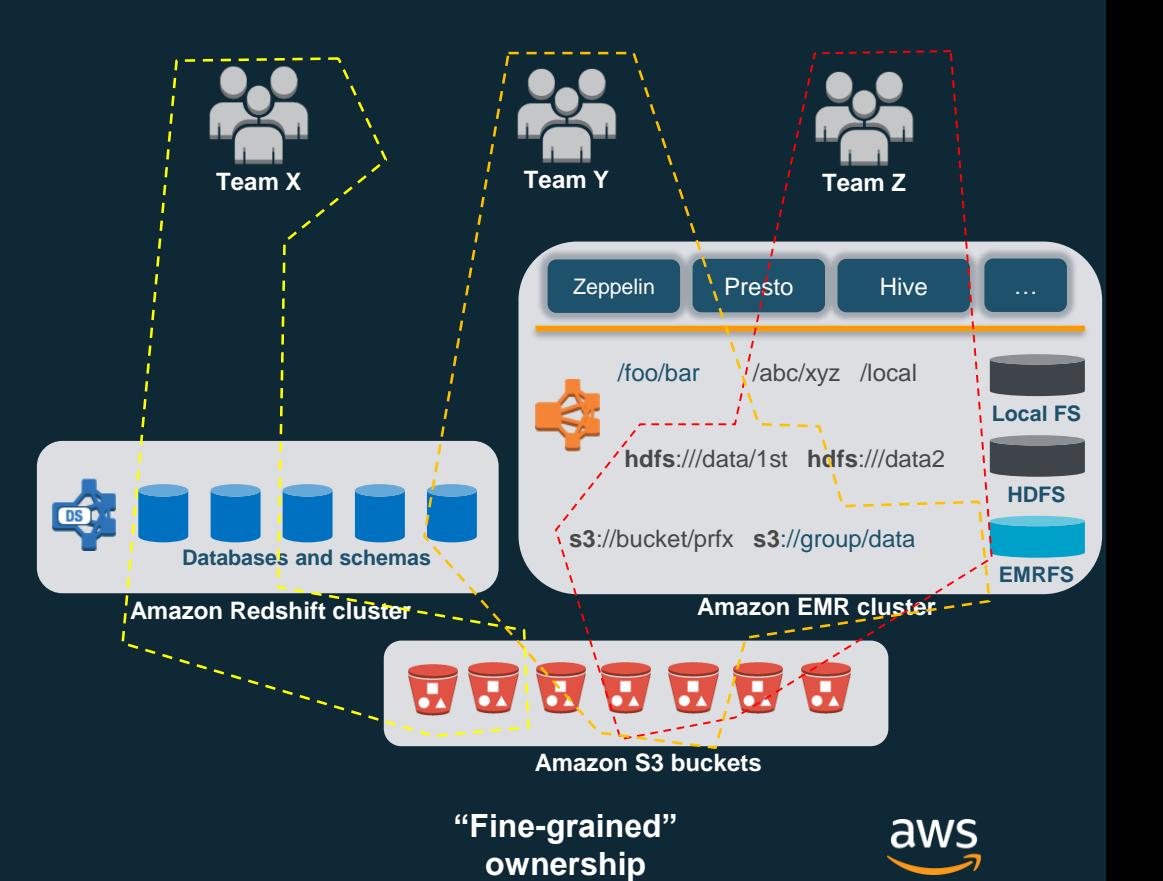

## Data Lake Security & Governance

AWS Identity and Access Management (IAM) Amazon Cognito Amazon CloudWatch & AWS CloudTrail AWS KMS/Encryption AWS Directory Service Apache Ranger for EMR (Apache Atlas in Q4-2018) **Default**

Security & Governance

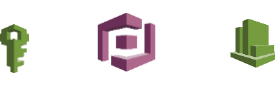

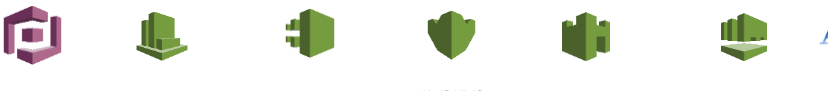

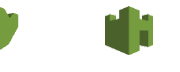

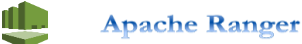

AWS KMS

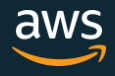